# Leica DISTO<sup>™</sup> D210

**SSO** 

**DISTING** 

 $\sim$ 

The original laser distance meter<br> **The original laser distance meter** 

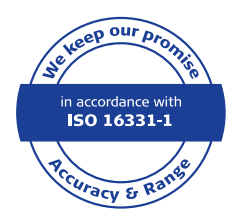

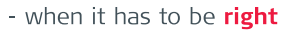

Russic

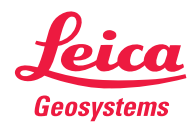

# **Содержание RU**

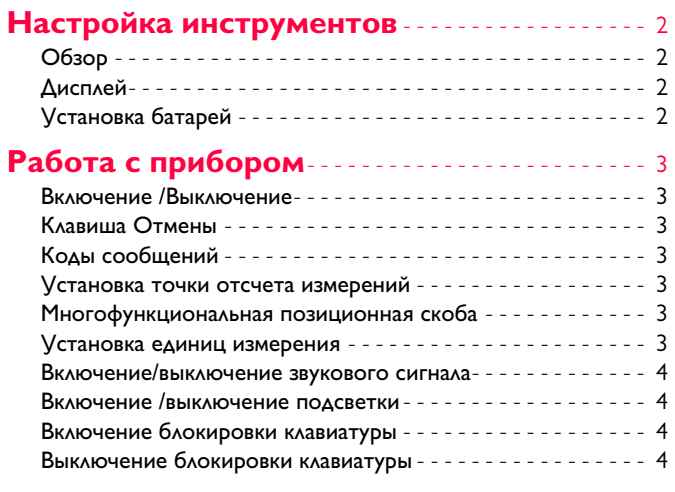

# **[Функции измерения](#page-5-0)** - - - - - - - - - - - - - - - - - - - - - - - 5

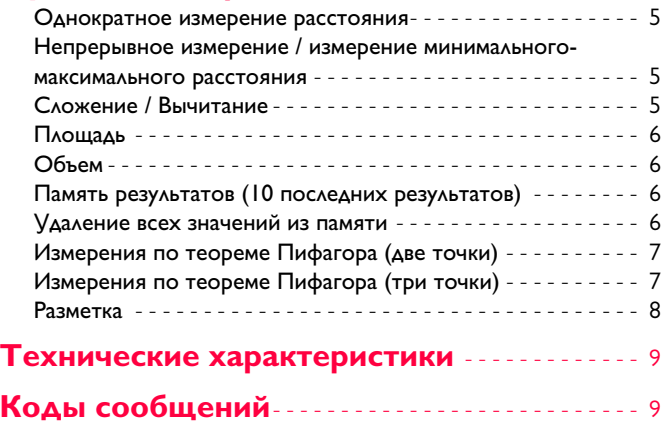

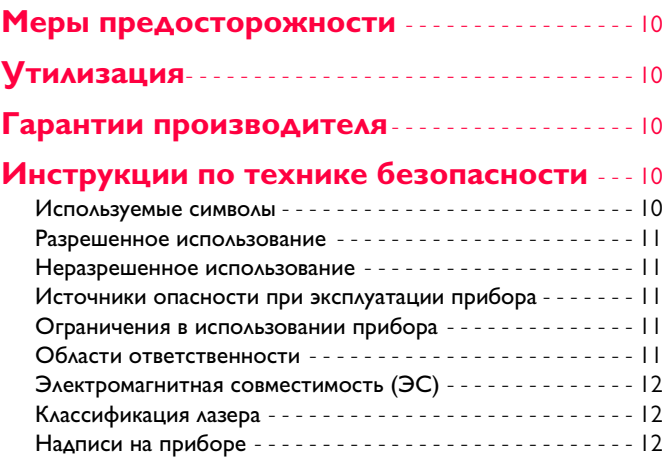

# <span id="page-2-0"></span>**Настройка инструментов RU**

## <span id="page-2-1"></span>**Обзор**

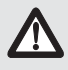

Перед началом работы с инструментом внимательно изучите инструкции по технике безопасности и данное руководство пользователя.

Лицо, ответственное за прибор, должно удостовериться, что все пользователи следуют данному руководству.

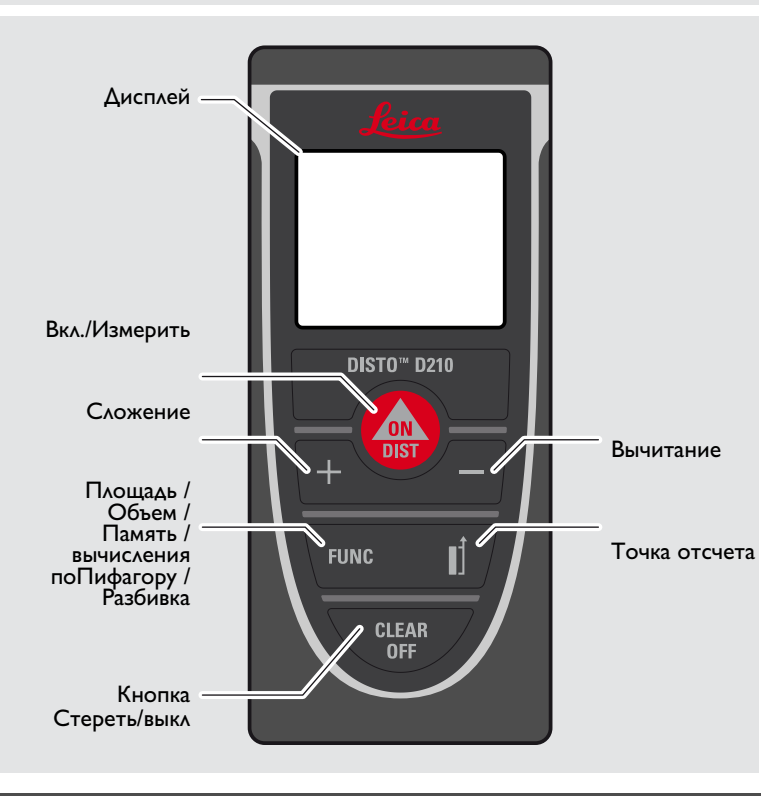

# <span id="page-2-2"></span>**Дисплей**

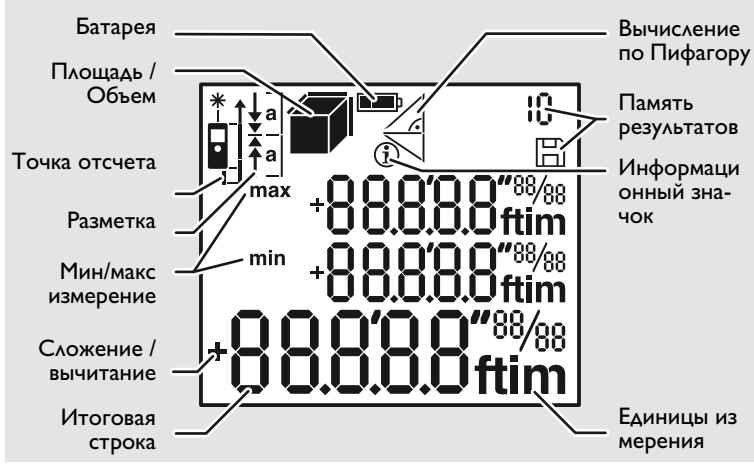

## <span id="page-2-3"></span>**Установка батарей**

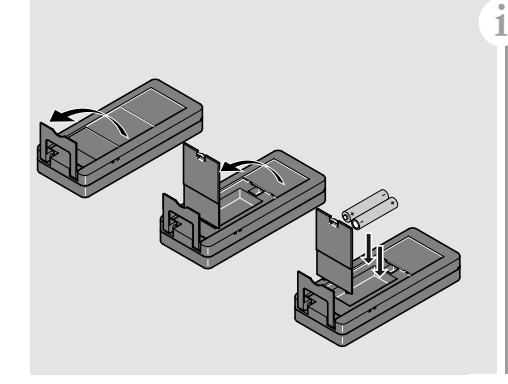

Для обеспечения надеж ного функционирования не используйте угольноцинковые аккумуляторные батареи. Замените элементы питания, когда на дисплее появится мигающий символ батареи.

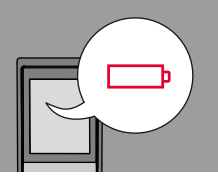

# <span id="page-3-3"></span><span id="page-3-2"></span><span id="page-3-0"></span>**Работа с прибором RU**

<span id="page-3-4"></span><span id="page-3-1"></span>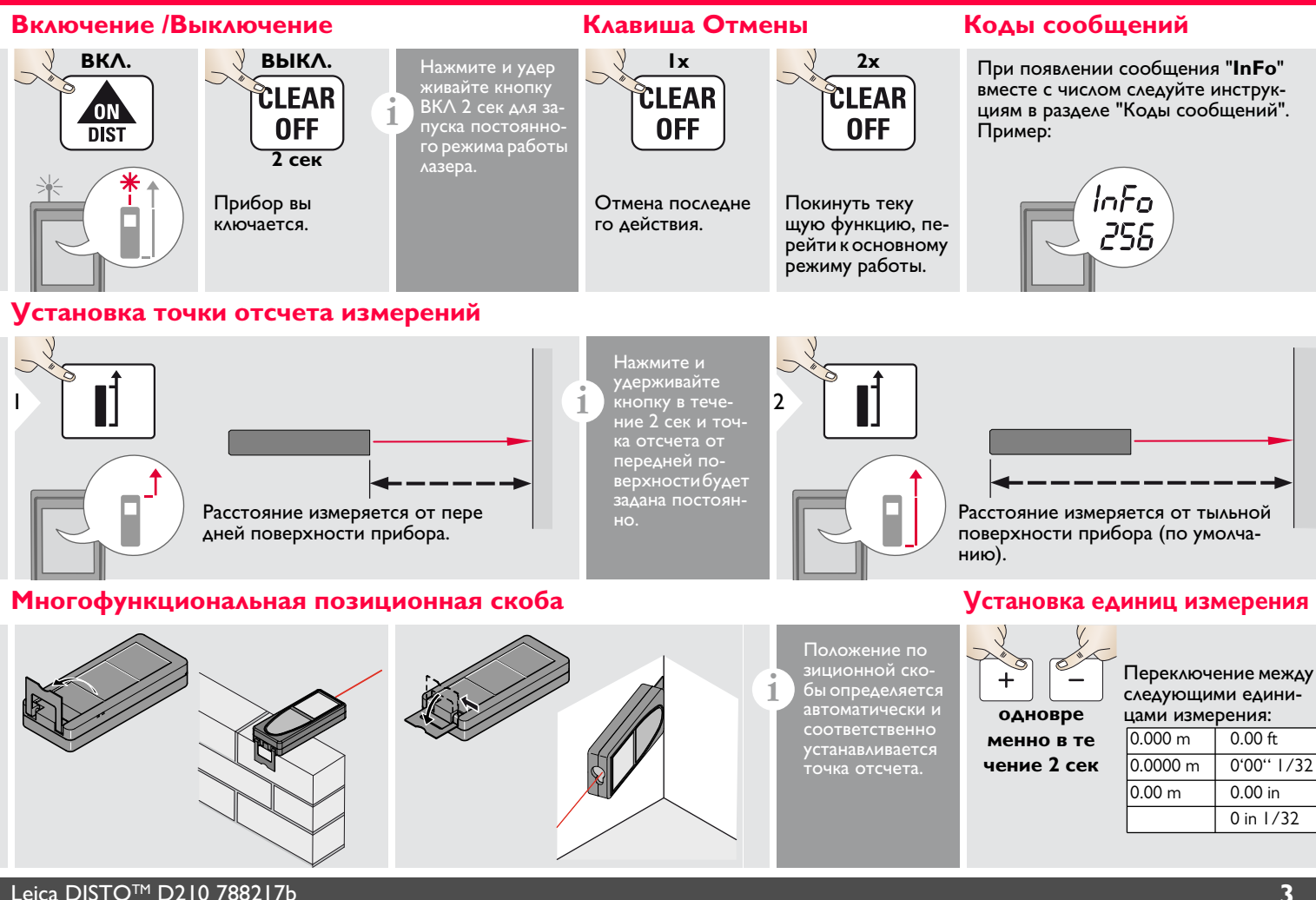

<span id="page-3-6"></span><span id="page-3-5"></span>

# **Работа с прибором RU**

### <span id="page-4-0"></span>**Включение/выключение звукового сигнала Включение /выключение подсветки**

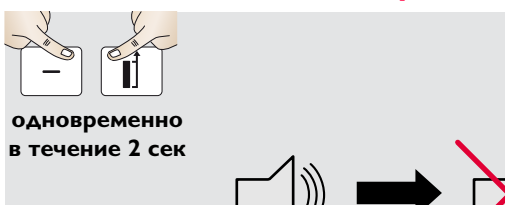

<span id="page-4-1"></span>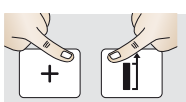

**одновременно в течение 2 сек**

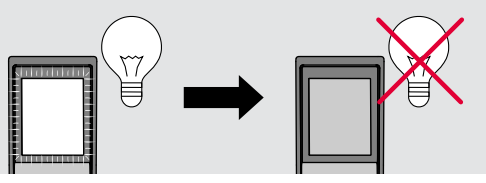

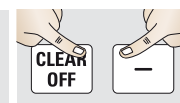

**одновременно в течение 2 сек**

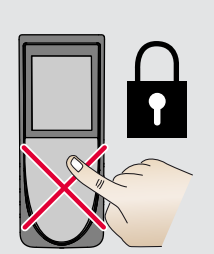

<span id="page-4-2"></span>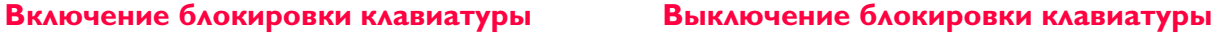

<span id="page-4-3"></span>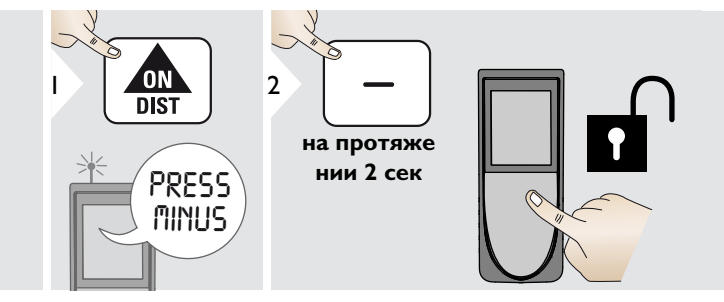

### <span id="page-5-1"></span><span id="page-5-0"></span>**Однократное измерение расстояния**

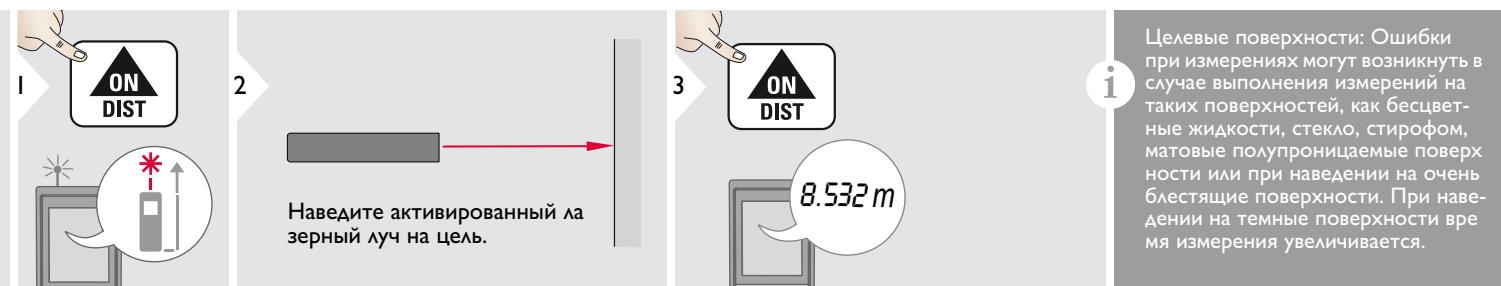

### <span id="page-5-2"></span>**Непрерывное измерение / измерение минимального-максимального расстояния**

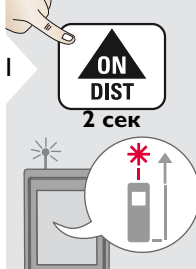

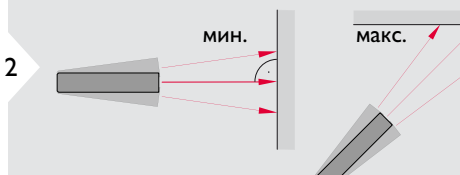

Измеренное минимальное и мак симальное расстояние отображается на дисплее (мин, макс). Последнее измеренное расстояние отображается в итоговой строке.

max

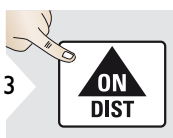

Прекращение непрерывного изме рения / минимального-максимального измерения расстояния.

Эта функция используется для измерения диагоналей (мак- 8.532 *m* симальные значение) или горизонтальных расстояний до вертикальной поверхности (минимальное значение).

## <span id="page-5-3"></span>**Сложение / Вычитание**

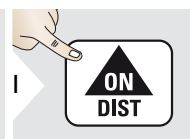

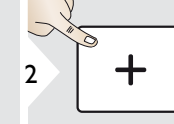

Следующее изме рение прибавля ется к предыдущему.

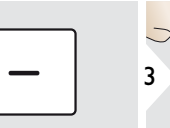

Следующее изме рение вычитается из предыдущего.

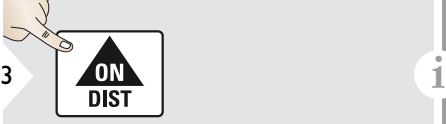

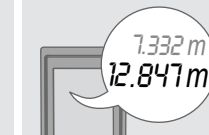

Результат отображается в итоговой строке, а измеренное значение выше. Этот процесс можно повторять столько раз, сколько это необходимо. Этот же процесс может быть использован для сложения или вычитания площадей или объемов.

Leica DISTOTM D210 788217b **5**

7.332 *m*

# <span id="page-6-0"></span>**Площадь**

<span id="page-6-1"></span>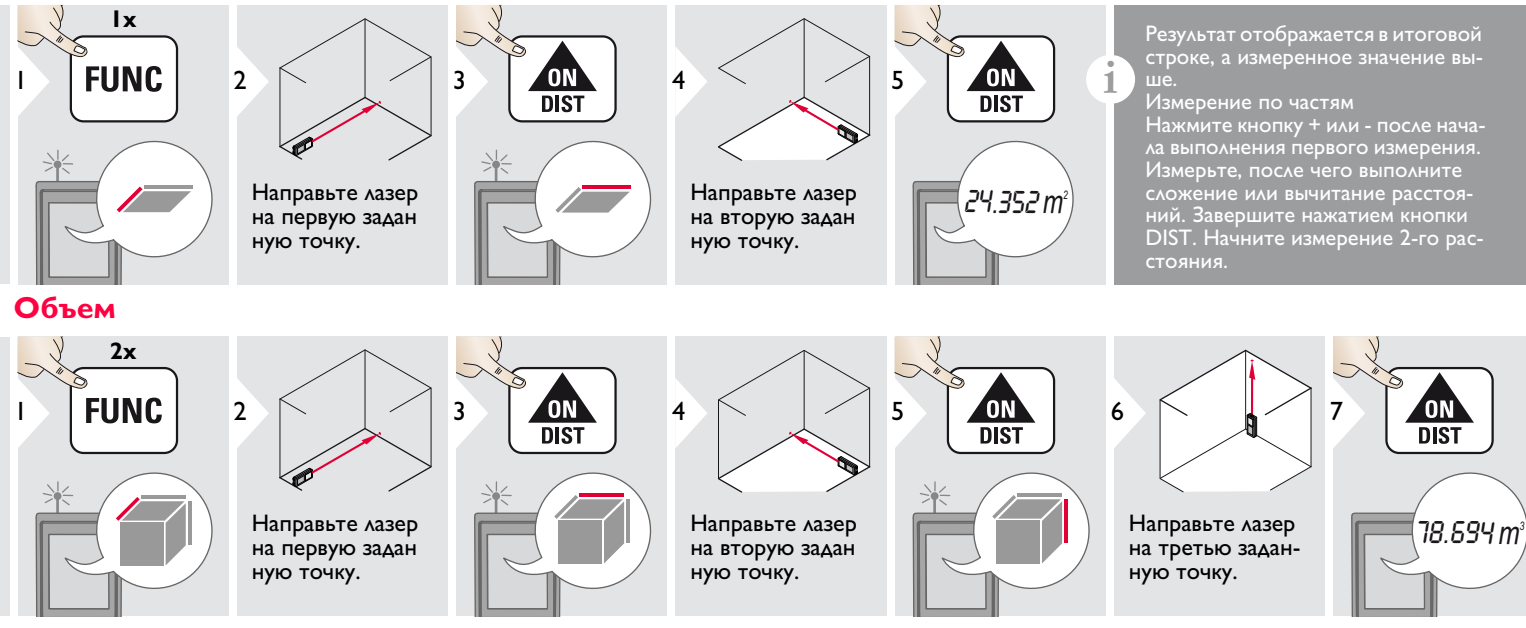

# <span id="page-6-2"></span>**Память результатов (10 последних результатов) Удаление всех значений из памяти**

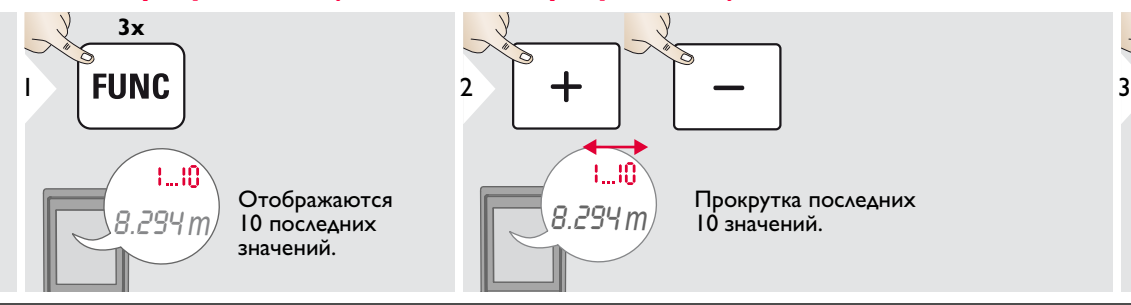

<span id="page-6-3"></span>ĈLEAR **FUNC OFF** 

**одновременно в течение 2 сек**

Память полностью очищена.

Leica DISTOTM D210 788217b **6**

<span id="page-7-0"></span>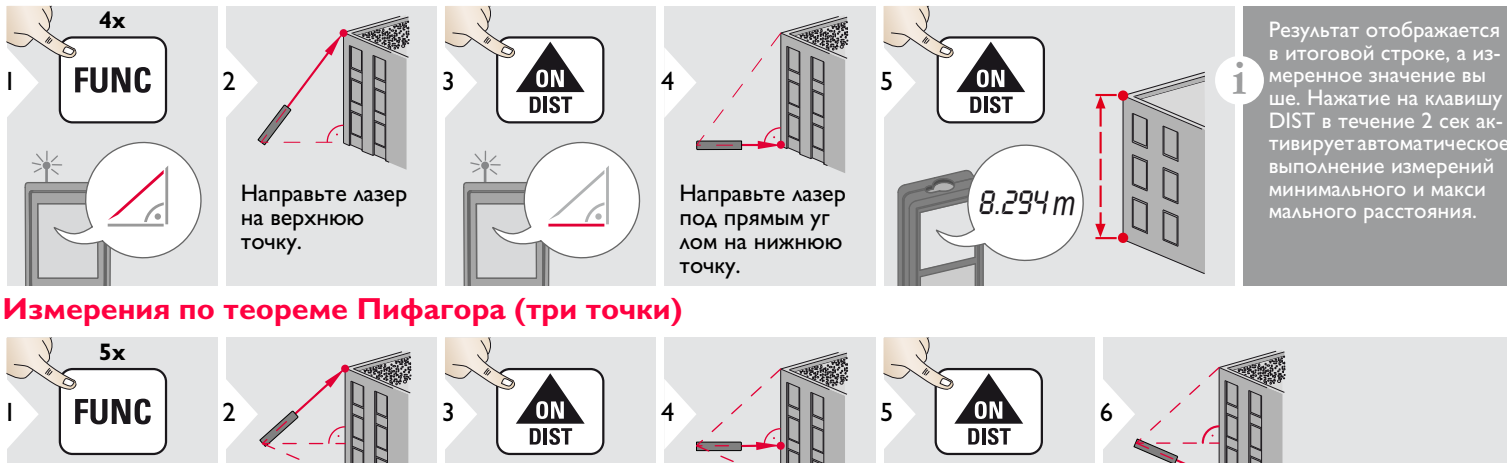

<span id="page-7-1"></span>

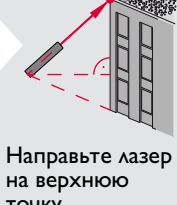

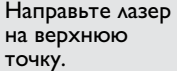

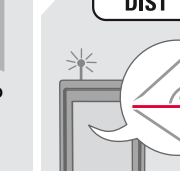

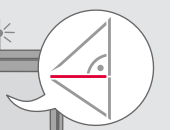

Направьте лазер под прямым углом на точку.

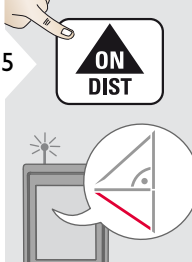

ше. Нажатие на клавишу DIST в течение 2 сек активирует автоматическое выполнение измерений минимального и макси мального расстояния.

Направьте лазер на нижнюю точку.

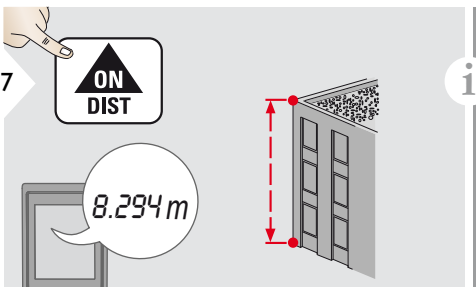

Результат отображается в итого вой строке, а измеренное значение выше. Нажатие на клавишу DIST в течение 2 сек активирует автоматическое выполнение измерений минимального и максимального расстояния.

#### <span id="page-8-0"></span>**Разметка**

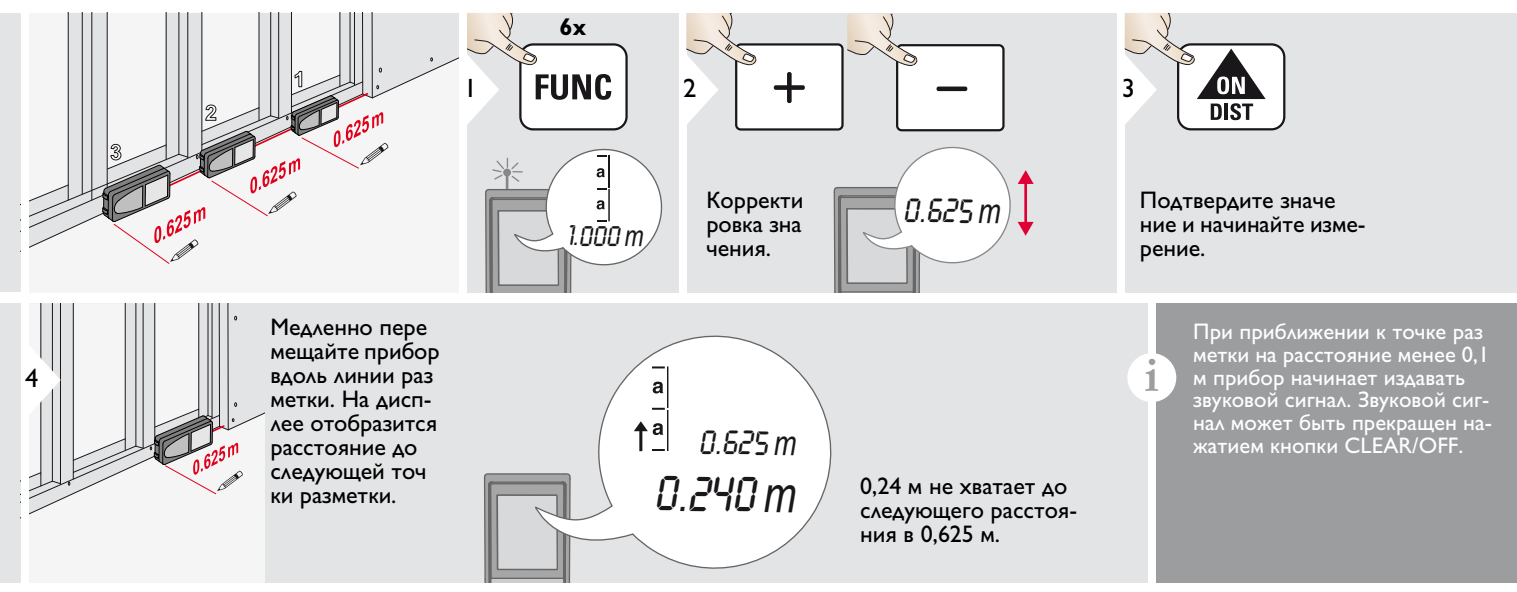

### <span id="page-9-0"></span>**Технические характеристики RU**

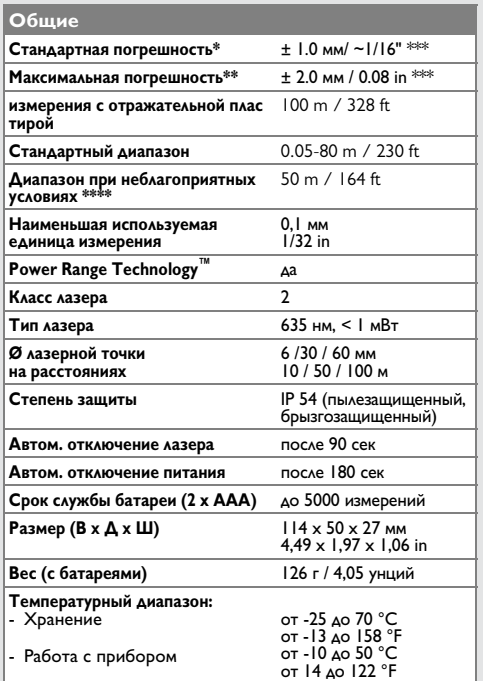

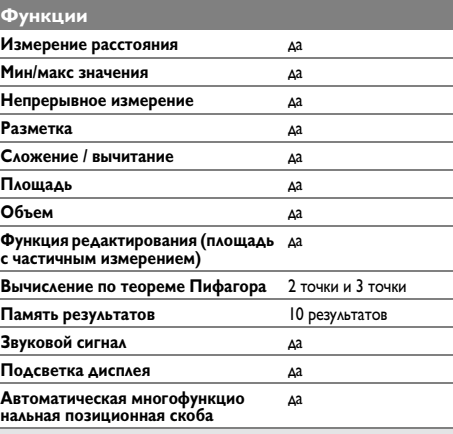

# <span id="page-9-1"></span>**Коды сообщений**

Если сообщение об **ошибке** остается активным после нескольких отключений и включений инструмента, пожалуйста, обратитесь к авторизованному дилеру. При появлении сообщения **InFo** вместе с числом нажмите кнопку CLEAR/OFF и следуйте указанным инструкциям:

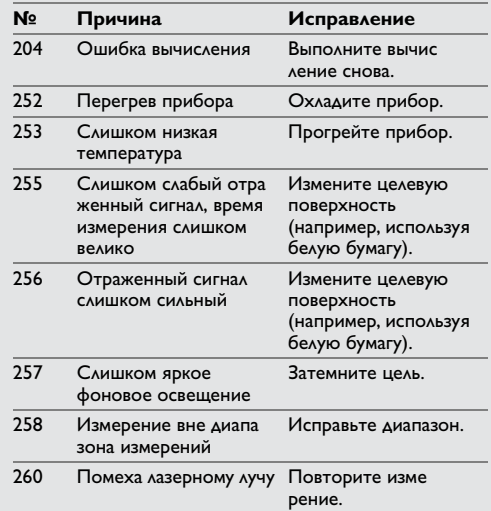

\* В случае 100% отражательной способности цели (окрашенная в белое стена), слабой окружающей освещенности, 25 ºC

\*\* В случае 10-500% отражательной способности цели, интенсивной

освещенности, от - 10 °C до + 50 °C<br>\*\* Погрешность устанавливается от 0,05 м до 10 м при уровне доверительной вероятности 95%. Максимальная погрешность может увеличиться 0,1 мм/м от 10 м до 30 м и составлять 0,20 мм/м для

расстояний свыше 30 м<br>\*\*\* применимо при коэффициенте отражения целевой поверхности 100 %, фоновом освещении прибл. 30 000 люкс

- Периодически протирайте прибор мягкой влажной салфеткой.
- Не погружайте прибор в воду.
- Никогда не используйте агрессивные чистящие средства или растворители.

### <span id="page-10-1"></span>**Утилизация**

# $\bigoplus$ ОСТОРОЖНО

Использованные батареи не подлежат утилизации с бытовыми отходами. Позаботьтесь об окружающей среде, сдайте их на сборный пункт, организованный в соответствии с государственными или местными нормами.

Изделие не подлежит утилизации с бытовыми отходами.

Утилизируйте изделие надлежащим образом в соответствии с государс твенными нормами, действующими в вашей стране.

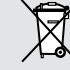

Придерживайтесь национальных или местных нормативов.

Информацию по особому обращению с продуктом и обработке отходов можно скачать на нашей домашней странице.

#### <span id="page-10-2"></span>**Гарантии производителя**

#### **Пожизненная гарантия фирмы-изготовителя**

Действие гарантии на весь период исполь зования продукции согласно Международной Ограниченной Гарантии Leica Geosystems. Бесплатный ремонт или замена всей продукции, имеющей дефекты в результате использования дефектных материалов или брака при изготовлении, на весь срок службы продукции.

#### **3 года бесплатно**

Гарантийное обслуживание распростра няется на продукцию, вышедшую из строя при нормальных условиях эксплуа тации, как описано в руководстве пользователя, без дополнительных расходов.

Чтобы получить бесплатную гарантию на 3 года, прибор необходимо зарегистрировать на нашем сайте www.leicageosystems.com/registration в течение 8 недель со дня покупки. Если прибор не зарегистрирован, бесплатная гарантия предоставляется на 2 года.

# <span id="page-10-0"></span>Меры предосторожности Гарантии производителя Инструкции по технике безопасно**RM**

<span id="page-10-3"></span>Ответственное должностное лицо эксплуати рующей организации должно быть уверено, что все пользователи понимают эти инструкции и следуют им.

#### <span id="page-10-4"></span>**Используемые символы**

Используемые символы имеют следующие значения:

# $\sum_{n=1}^{N}$ ВНИМАНИЕ

Обозначает потенциально опасную ситуацию или применение не по назначению, если не предотвращать может привести к смерти или серьезным травмам.

# $\bigoplus$ осторожно

Обозначает потенциально опасную ситуацию и/или неправильное использование инструмента, которые могут привести к легким травмам и/или нанести материальный, финансовый или экологический ущерб.

Важные параграфы, которых необхо-

димо придерживаться при практическом применении, поскольку они позволяют использовать прибор технически корректно и рационально. **i**

#### <span id="page-11-0"></span>**Разрешенное использование**

• Измерение расстояний

#### <span id="page-11-1"></span>**Неразрешенное использование**

- Использование прибора без инструкции
- Использование, выходящее за пределы разрешенных операций
- Вывод из строя систем безопасности и удаление с прибора предупредительных и указательных надписей
- Вскрытие прибора с помощью инстру ментов (отверток, и т.д.)
- Изменение конструкции прибора или его модификация
- Использование аксессуаров, полученных от других производителей, если они не допущены к применению
- Намеренное ослепление третьих лиц, также в темноте
- Ненадлежащие меры безопасности на участке произведения геодезической съемки (например, при проведении измерений на дорогах, стройплощадках и т.д.)
- Безответственное обращение с прибором на лесах, лестницах, при измерениях вблизи работающих машин или открытых частей машин и установок без защиты
- Прямое наведение прибора на солнце

## <span id="page-11-2"></span>**Источники опасности при эксплуатации прибора**

# $\sum$ внимание

Если прибор роняли, неправильно использовали или модифицировали, то при работе с таким прибором Вы можете получить неправильные результаты измерений. Периодически проводите контрольные измерения. Особенно после того, как прибор подвергался чрезмерным механическим и другим воздействиям, а также до и после выполнения ответственных измерительных работ.

# $\bigoplus$ осторожно

Ни в коем случае не пытайтесь ремонтировать прибор самостоятельно. В случае возникновения неисправностей, свяжитесь с местным дилером.

# $\bigoplus$ внимание

Внесение изменений и модификаций, которые не были согласованы с компанией Leica Geosystems, могут повлечь за собой утерю пользователем полномочий управлять оборудованием.

### <span id="page-11-3"></span>**Ограничения в использовании прибора**

См. главу "Технические характеристики".

Прибор спроектирован для использо вания в условиях, характерных для мест постоянного проживания людей. Не используйте этот прибор во взрывоопасных или других агрессивных условиях. **i**

# <span id="page-11-4"></span>**Области ответственности**

#### **Ответственность производителя оригинального оборудования:**

Leica Geosystems AG Heinrich-Wild-Strasse CH-9435 Heerbrugg Internet: www.disto.com Вышеуказанная компания несет ответственность за поставку прибора, включая Руководство пользователя, в полностью безопасном состоянии. Вышеуказанная компания не несет ответственности за принадлежности производства сторонних компаний.

#### **Обязанности лица, ответственного за эксплуатацию прибора:**

- Ясно понимать требования предупредительных надписей на приборе, а также Руководства пользователя.
- Знать требования инструкций по технике безопасности и предотвращению несчастных случаев.
- Всегда принимать меры для предотвращения доступа к изделию неуполномоченного персонала.

# **Инструкции по технике безопасности RU**

# <span id="page-12-0"></span>**Электромагнитная совместимость (ЭС)**

# $\underline{\bigwedge}$ внимание

Прибор соответствует самым жестким требованиям действующих стандартов и правил в этой области.

Однако, полностью исключить влияние прибора на другое оборудование нельзя.

### <span id="page-12-1"></span>**Классификация лазера**

Прибор излучает видимые лазерные лучи из своей передней части:

Изделие относится ко 2-му классу лазеров

- в соответствии с:
- IEC60825-1: 2007 "Безопасность лазерных изделий"

#### **Лазерные изделия класса 2:**

Не смотрите в лазерный луч и не направляйте его без надобности на других людей. Защита глаз обычно осуществляется путем отведения их в сторону или закрытием век.

# $\mathop{\bigtriangleup}\limits_{\mathop{=}}$  внимание

Прямой взгляд на луч через оптические устройства (например, бинокли, зрительные трубы) может быть опасен.

# $\bigwedge$ ОСТОРОЖНО

Взгляд на лазерный луч может быть опасным для глаз.

### <span id="page-12-2"></span>**Надписи на приборе**

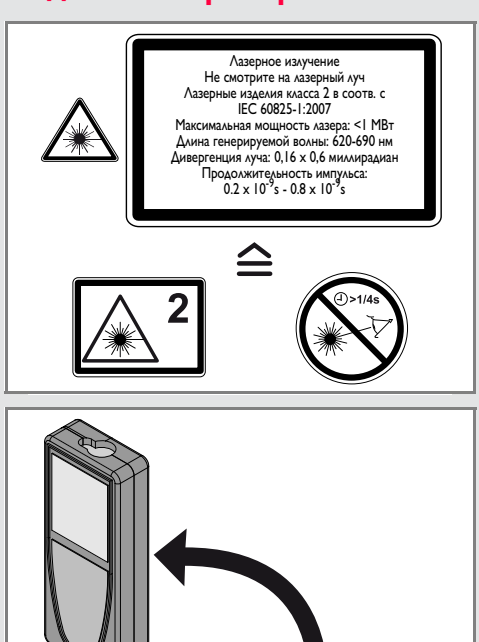

Все иллюстрации, описания и технические требования могут быть изменены без предшествующего уведомления.

**2**

Power:  $2x1.5V = 0.3A$ Made in Hungary v leica-geosystems.com

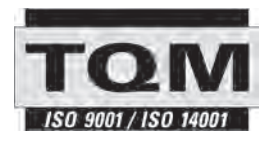

Компания Leica Geosystems AG, Хеербругг, Швейцария, сертифицирована относительно наличия систем контроля качества, отвечающих международным стандартам управления качеством и систем контроля качества (стандарт ISO 9001), а также стандартам систем управления окружающей средой (стандарт ISO 14001).

Повсеместное управление качеством - наш вклад в удовлетворенность потребителя. Попросите вашего агента компании Leica Geosystems предоставить вам более подробную информацию о программе повсеместного управления качеством.

Авторское право Leica Geosystems AG, Heerbrugg, Switzerland 2012 Перевод оригинального текста (788217b EN)

Пат. №: WO 9427164, WO 9818019, WO 0244754, WO 0216964, US 5949531, EP 1195617, US 7030969, WO 03104748, Patents pending

Leica Geosystems AG CH-9435 Heerbrugg (Switzerland) www.disto.com

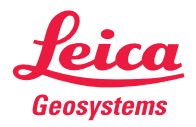

- when it has to be right